## **Regular Expressions - Quick Reference Guide**

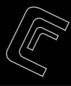

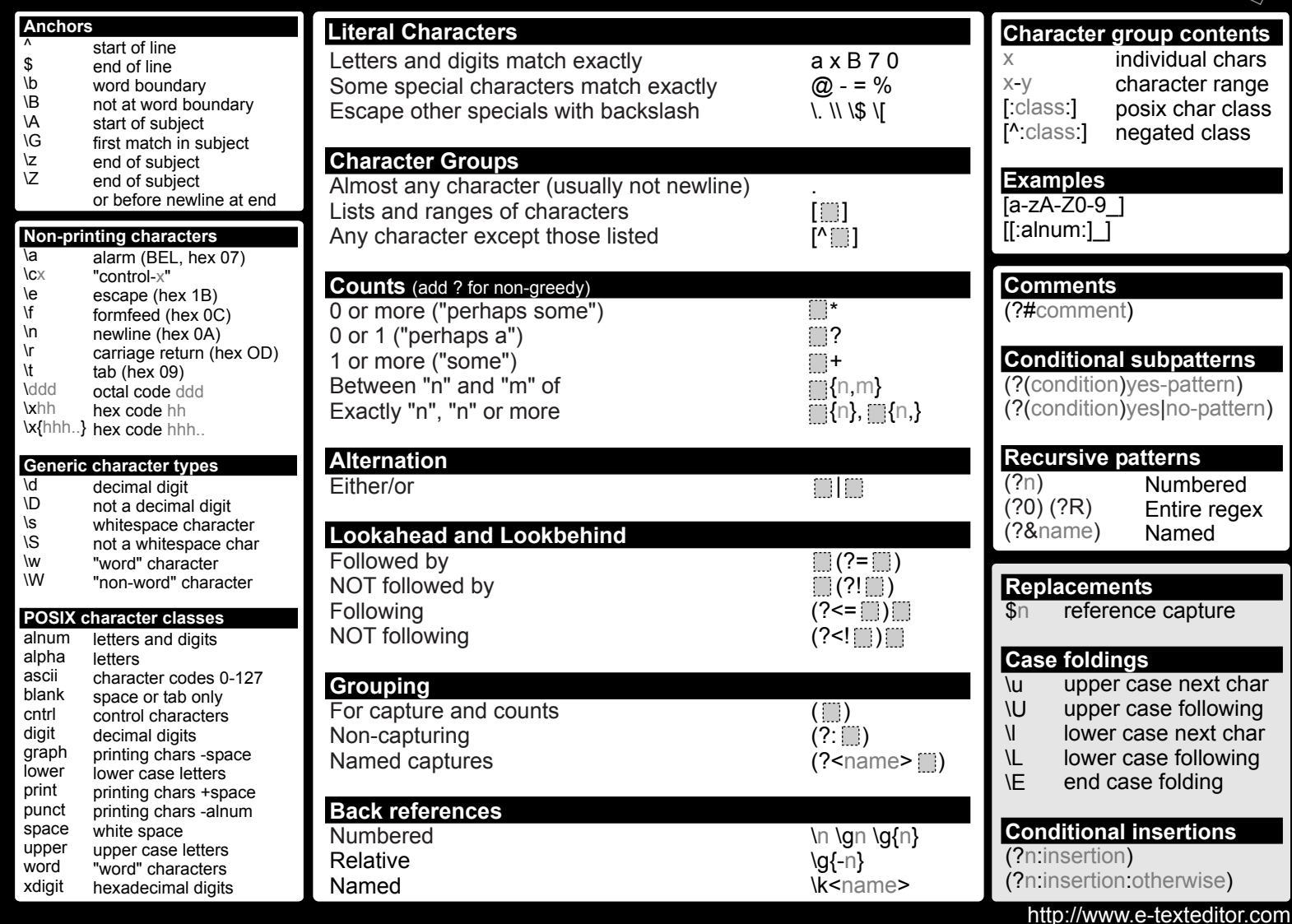